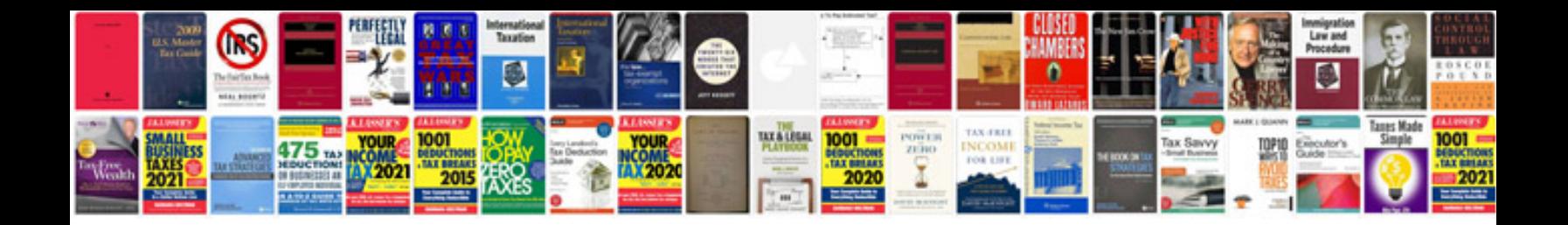

P1000 ford explorer

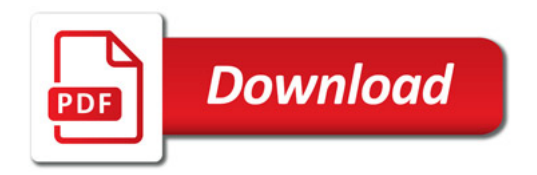

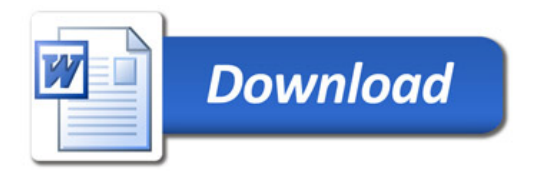